## **InfoPro INTERFAZ GRÁFICA DE USUARIO INFOPRO** Utility Relay Company

Las aplicaciones de software InfoPro permiten el acceso desde un computador, a la unidad de disparo conectada a través de un puerto USB. Las siguientes funciones y parámetros de una unidad de disparo pueden ser revisadas, cambiadas, etc., mediante el uso de una aplicación InfoPro.

## **Las funciones incluyen:**

- Ajustes de parámetros de la unidad de disparo
- Lecturas de corriente, voltaje y potencia, por encargo.
- Formas de onda, por encargo
- Información sobre los últimos 8 disparos, incluyendo formas de onda.
- Información guardada sobre disparos y parámetros de protección.
- Descarga de parámetros de protección utilizando la aplicación InfoPro-AC.
- Actualizaciones del soporte lógico inalterable incorporado.

El software InfoPro esta disponible de forma gratuita para nuestros clientes y es compatible con las siguientes unidades de disparo para cada una de las versiones de software:

- **InfoPro-AC**.......para **AC-PRO-II**
- **InfoPro-MP**\*.....para **AC-PRO-MP**
- **InfoPro-MP-II**\*..para **AC-PRO-MP** y **AC-PRO-MP-II**
- **\*InfoPro-MP es compatible SOLAMENTE con unidades que tienen puertos laterales para realización de pruebas. \*InfoPro-MP-II es compatible SOLAMENTE que tienen puertos anteriores para**

**realización de pruebas.**

## **Especificaciones**

## **Requiere un computador con conexión USB Compatible con Windows XP o sus versiones posteriores**

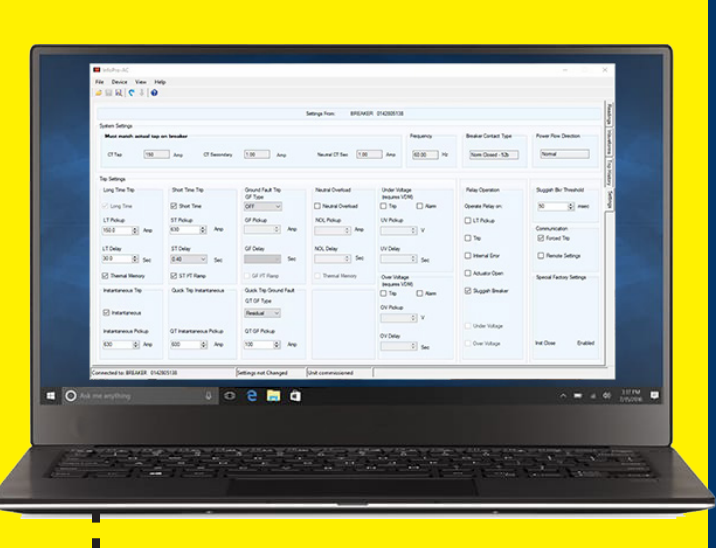

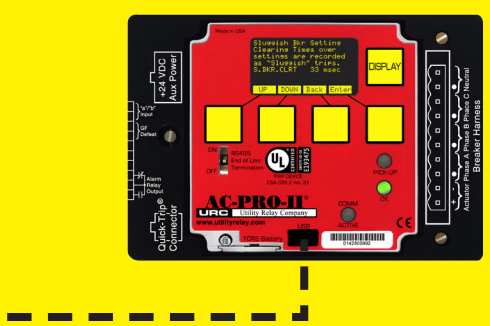

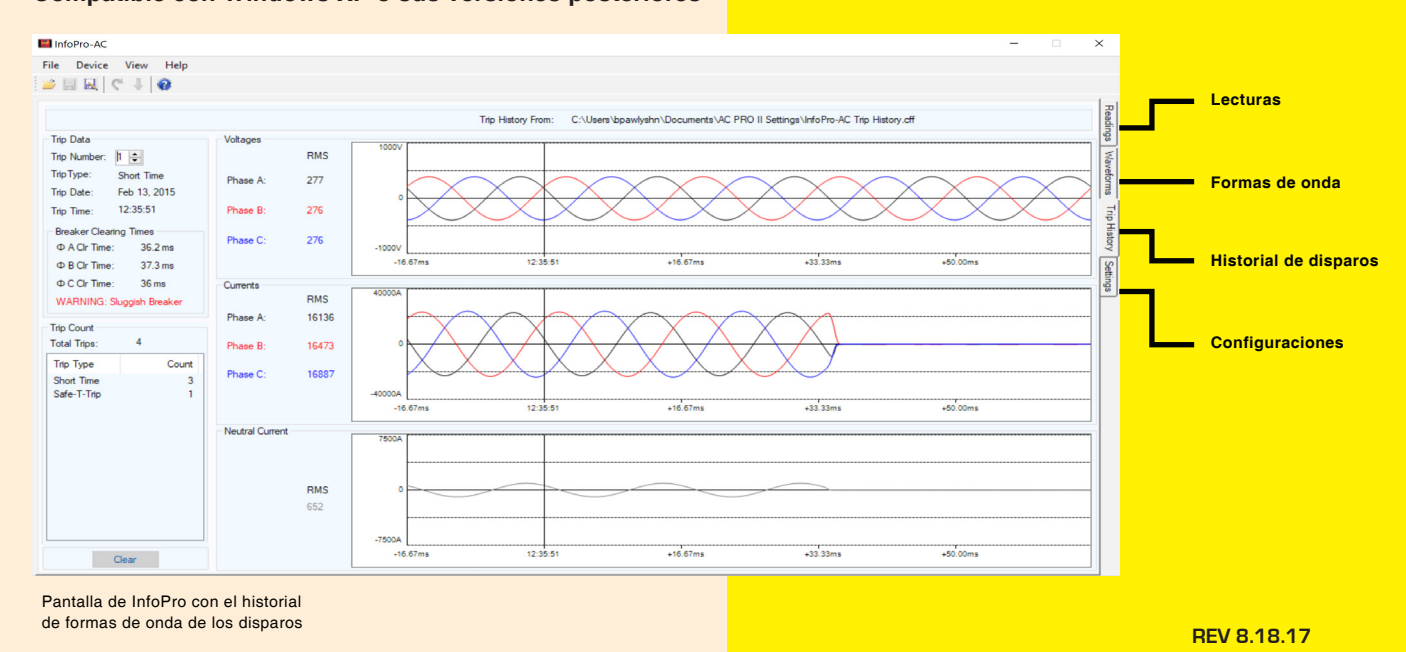

**888.289.2864 | UTILITYRELAY.COM | URCSALES@UTILITYRELAY.COM**

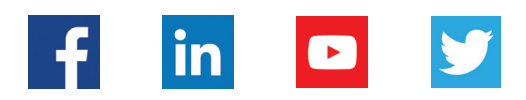

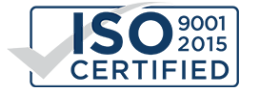

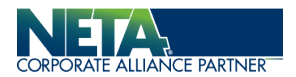